## E157 Lecture 8 Day Plan

## No quiz! Any questions?

Matching networks with transmission lines – impedance cancellation, single stub

- lambda/4 turns opens to shorts
- Draw a stub
- Imply existence of filters

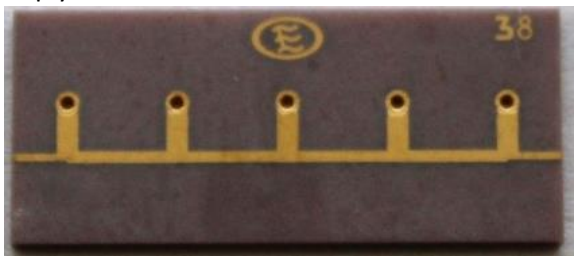

Tapped Capacitors, Tapped Inductors and Transformers

-Tapped L/c *transt-1*m  
\n
$$
v_i
$$
  
\n $\overline{u_i}$   
\n $\overline{u_j}$   
\n $\overline{u_k}$   
\n $\overline{u_k}$   
\n $\overline{u_k}$   
\n $\overline{u_k}$   
\n $\overline{u_k}$   
\n $\overline{u_k}$   
\n $\overline{u_k}$   
\n $\overline{u_k}$   
\n $\overline{u_k}$   
\n $\overline{u_k}$   
\n $\overline{u_k}$   
\n $\overline{u_k}$   
\n $\overline{u_k}$   
\n $\overline{u_k}$   
\n $\overline{u_k}$   
\n $\overline{u_k}$   
\n $\overline{u_k}$   
\n $\overline{u_k}$   
\n $\overline{u_k}$   
\n $\overline{u_k}$   
\n $\overline{u_k}$   
\n $\overline{u_k}$   
\n $\overline{u_k}$   
\n $\overline{u_k}$   
\n $\overline{u_k}$   
\n $\overline{u_k}$   
\n $\overline{u_k}$   
\n $\overline{u_k}$   
\n $\overline{u_k}$   
\n $\overline{u_k}$   
\n $\overline{u_k}$   
\n $\overline{u_k}$   
\n $\overline{u_k}$   
\n $\overline{u_k}$   
\n $\overline{u_k}$   
\n $\overline{u_k}$   
\n $\overline{u_k}$   
\n $\overline{u_k}$   
\n $\overline{u_k}$   
\n $\overline{u_k}$   
\n $\overline{u_k}$   
\n $\overline{u_k}$   
\n $\overline{u_k}$   
\n $\overline{u_k}$   
\n $\overline{u_k}$   
\n $\overline{u_k}$   
\n $\overline{u_k}$   
\n $\overline{u_k}$   
\n $\overline{u_k}$   
\n $\overline{u_k}$   
\n $\overline{u_k}$ 

• For transformer – same but voltage boosted! vo =  $k*vi$ ,  $k>>1$ 

Run the VNA sim, work through it as a class, get everyone up and running with s1p import.

- Everyone do the VNA sim from lab 3
- Export in proper format.
	- o Simulate
	- o Right click in sim pane
	- o File -> Export Data as text -> Format Dropdown is Cartesion Re,Im
	- o Name must have .s1p suffix
	- o Edit file in text editor, add
	- o Import as Network using skrf, or use Matlab

Make a spreadsheet/script to design a T-match from 200 Ohms, 2\*pi\*100 MHz, Q=3

- Check vs.<https://home.sandiego.edu/~ekim/e194rfs01/jwmatcher/matcher2.html>
- Qoverall  $\rightarrow$  Ri, 2Qoverall = sqrt(Ri/Zo-1)+sqrt(Rp/Zo-1)
- Ri and w0  $\rightarrow$  C1 and C2 through component Qs, Qdes1=1/(w0\*Ri\*C1s)
- Use w0 to find L, and come out frome series-parallel or parallel-series

Check-in, office hours for lab 3